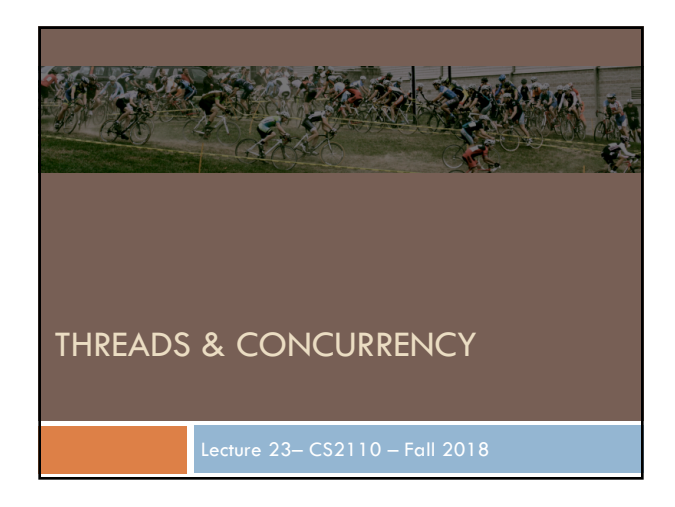

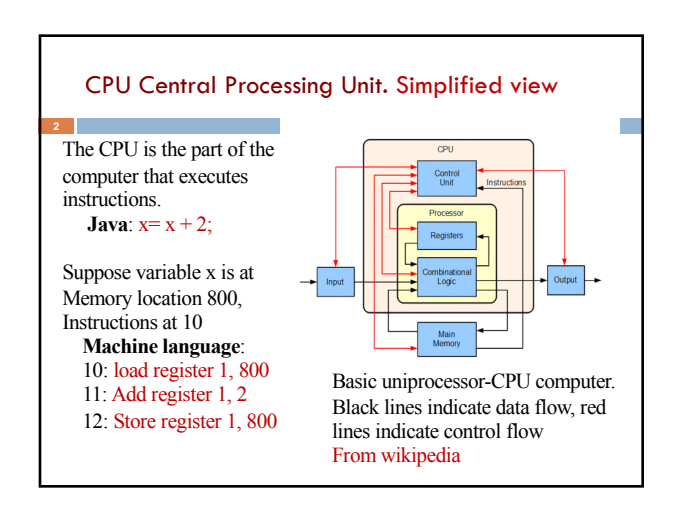

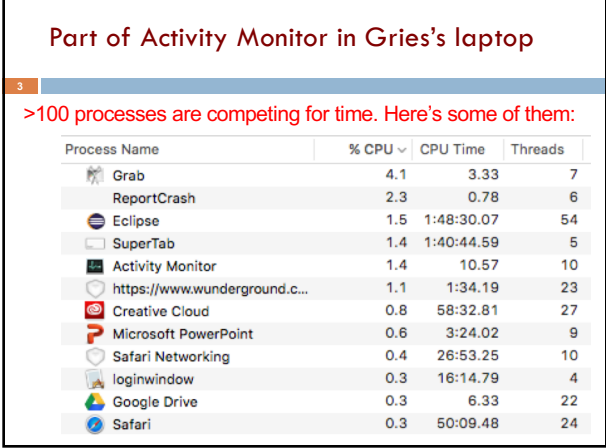

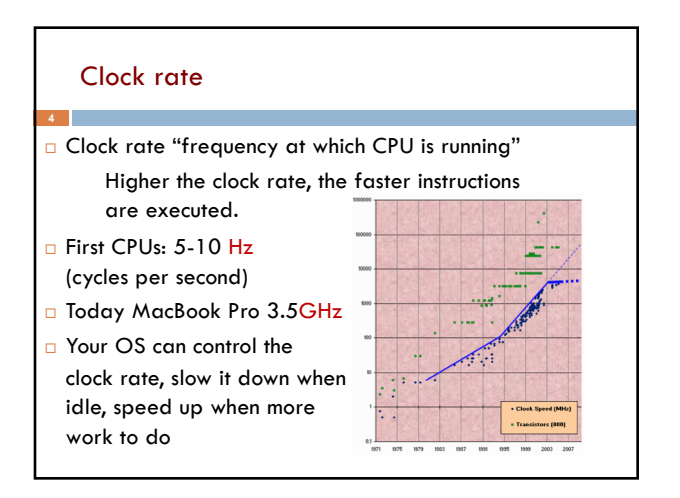

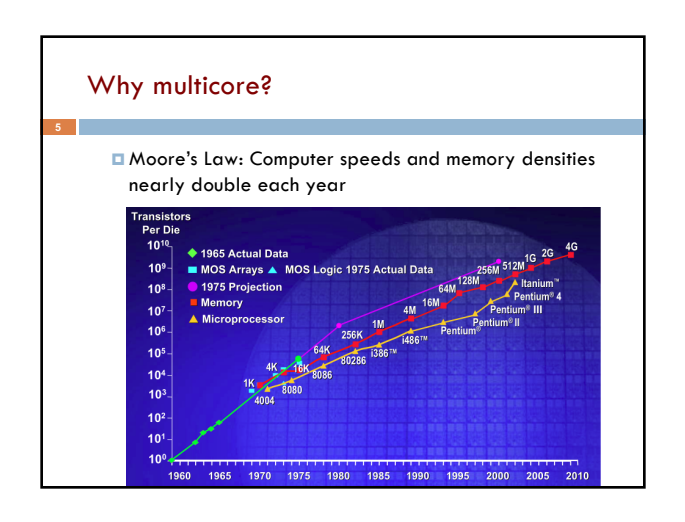

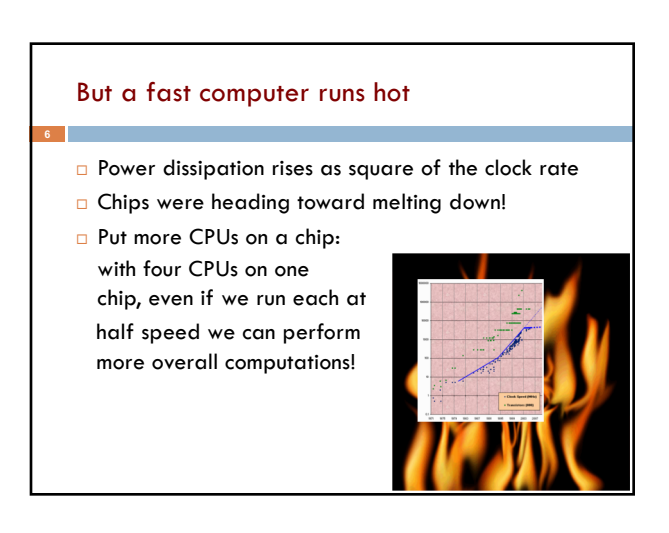

## Today: Not one CPU but many

Processing Unit is called a core.

**7**

- □ Modern computers have "multiple cores" (processing units) ¤ Instead of a single CPU (central processing unit) on the chip 5-10 common. Intel has prototypes with 80!
- $\Box$  We often run many programs at the same time
- $\Box$  Even with a single core (processing unit), your program may have more than one thing "to do" at a time  $\blacksquare$  Argues for having a way to do many things at once

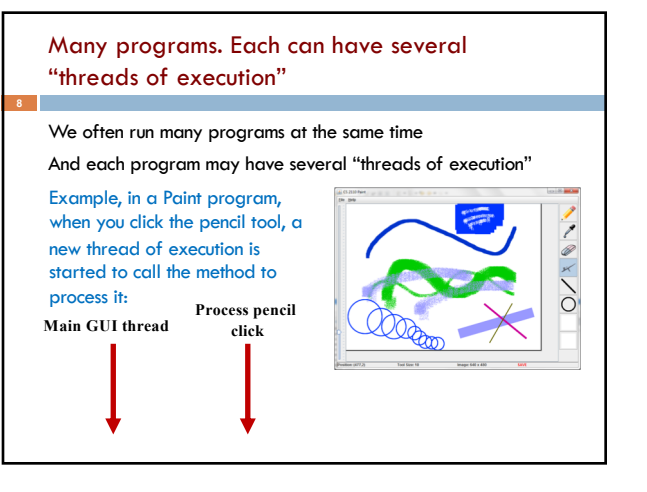

# Programming a Cluster...

- Sometimes you want to write a program that is executed on many machines!
- Atlas Cluster (at Cornell):
- 768 cores
- 1536 GB RAM
- 24 TB Storage
- 96 NICs (Network Interface Controller)

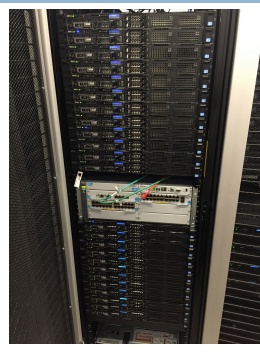

# Many processes are executed simultaneously on your computer

- Operating system provides support for multiple "processes"
- Usually fewer processors than processes
- Processes are an abstraction:
- at hardware level, lots of multitasking
	- –memory subsystem
	- –video controller
	- –buses

**10**

–instruction prefetching

### **Concurrency**

**11**

- □ Concurrency refers to a single program in which several processes, called threads, are running simultaneously
	- **¤** Special problems arise
	- $\blacksquare$  They reference the same data and can interfere with each other, e.g. one process modifies a complex structure like a heap while another is trying to read it
- □ CS2110: we focus on two main issues:
- ¤ Race conditions
- ¤ Deadlock

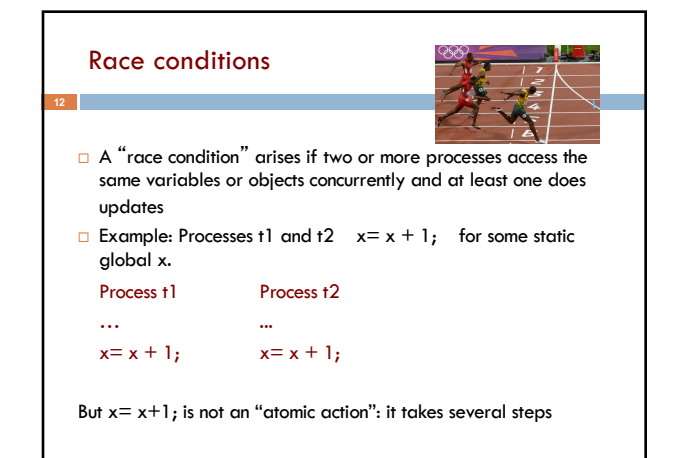

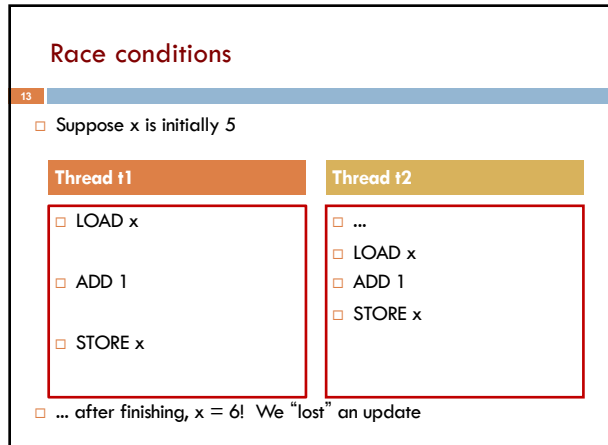

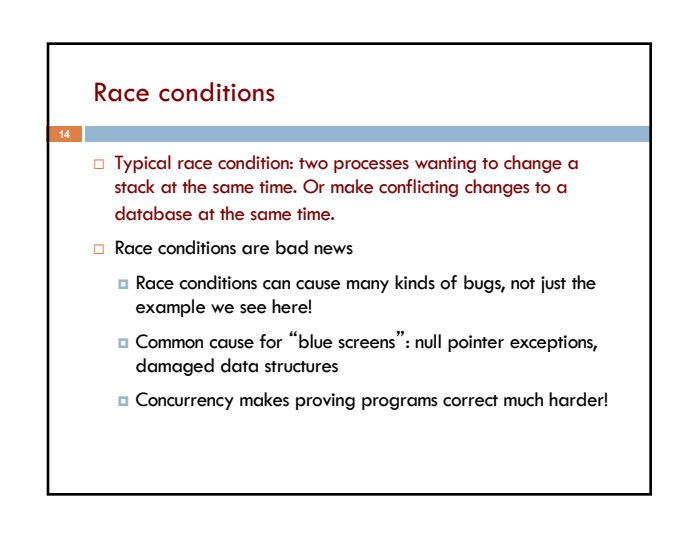

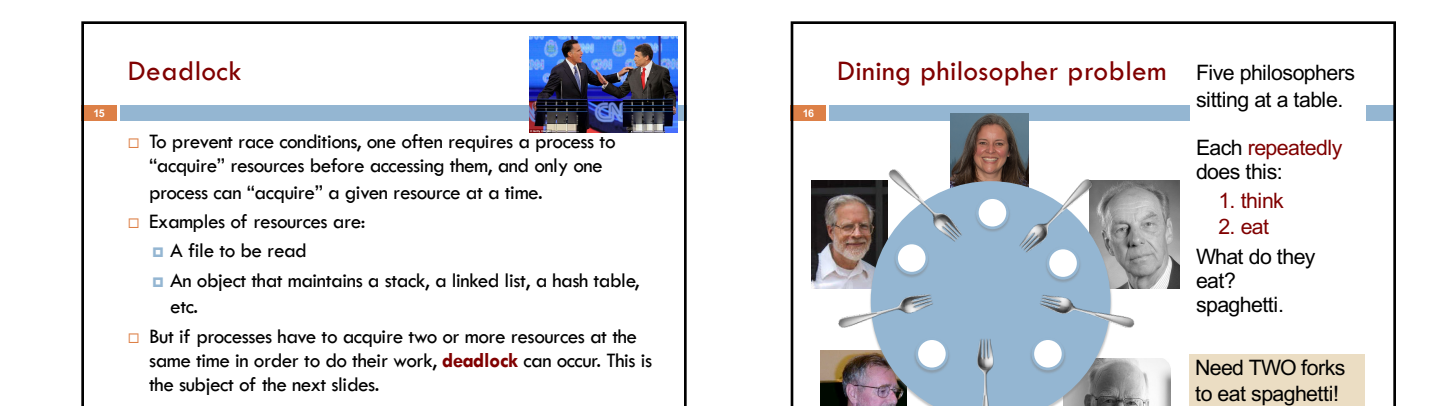

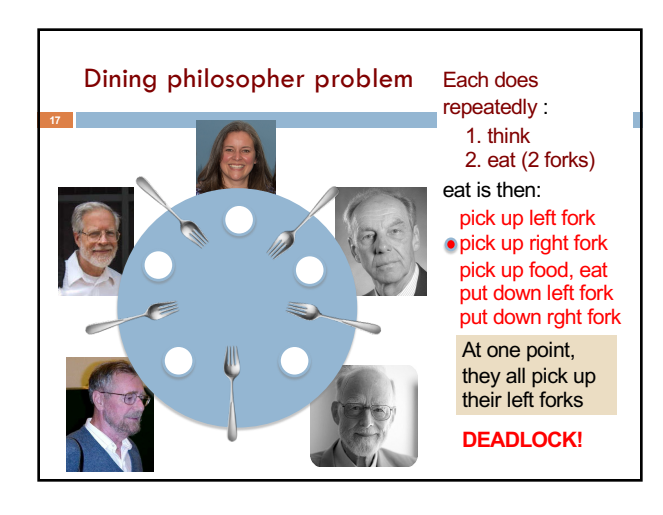

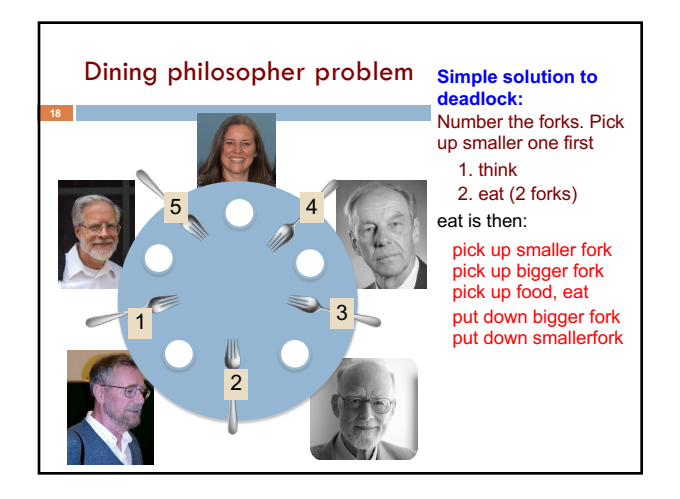

## Java: What is a Thread?

**19**

**21**

- □ *A* separate "execution" that runs within a single program and *can perform a computational task independently and concurrently with other threads*
- $\Box$  Many applications do their work in just a single thread: the one that called main() at startup
	- ¤ But there may still be extra threads...
	- □ ... Garbage collection runs in a "background" thread **¤** GUIs have a separate thread that listens for events and "dispatches" calls to methods to process them
- □ Today: learn to create new threads of our own in Java

#### **Thread**

- $\Box$  A thread is an object that "independently computes" ■ Needs to be created, like any object
	- $\blacksquare$  Then "started" --causes some method to be called. It runs side by side with other threads in the same program; they see the same global data
- □ The actual executions could occur on different CPU cores, but but don't have to
	- ¤ We can also simulate threads by *multiplexing* a smaller number of cores over a larger number of threads

#### Java class Thread

- $\Box$  threads are instances of class Thread **□** Can create many, but they do consume space & time
- □ The Java Virtual Machine creates the thread that executes your main method.
- $\Box$  Threads have a priority
	- **□** Higher priority threads are executed preferentially
	- ¤ By default, newly created threads have initial priority equal to the thread that created it (but priority can be changed)

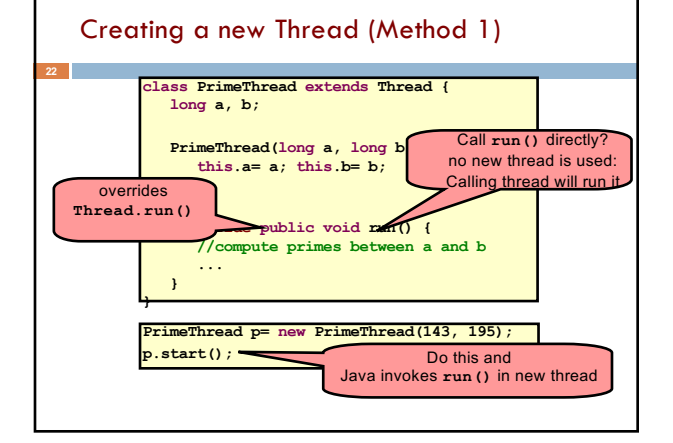

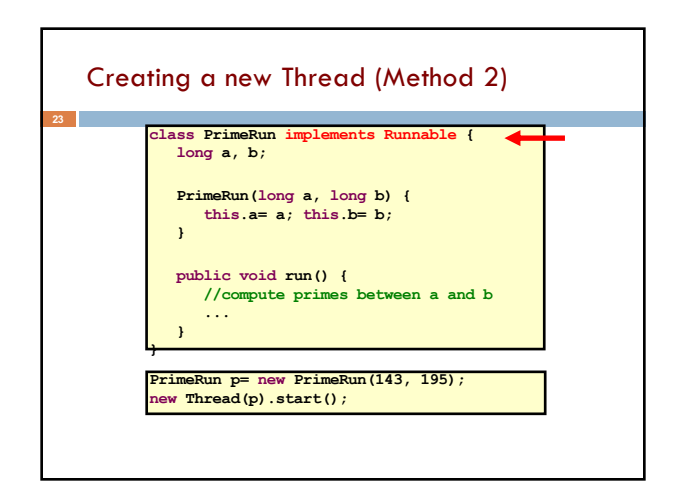

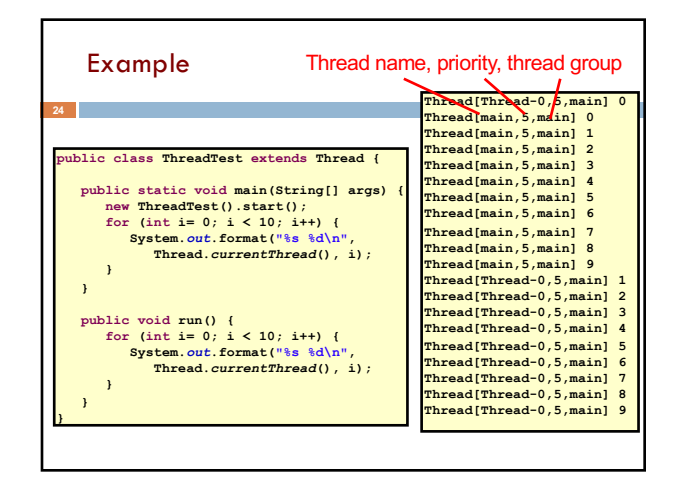

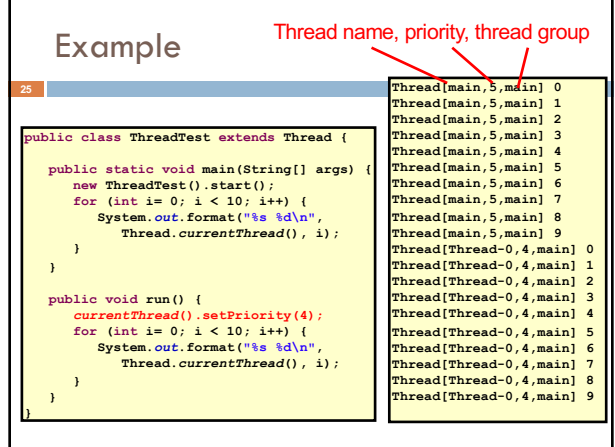

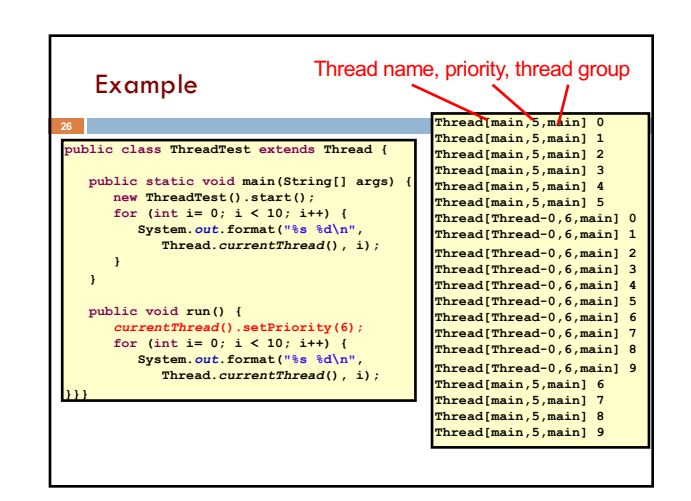

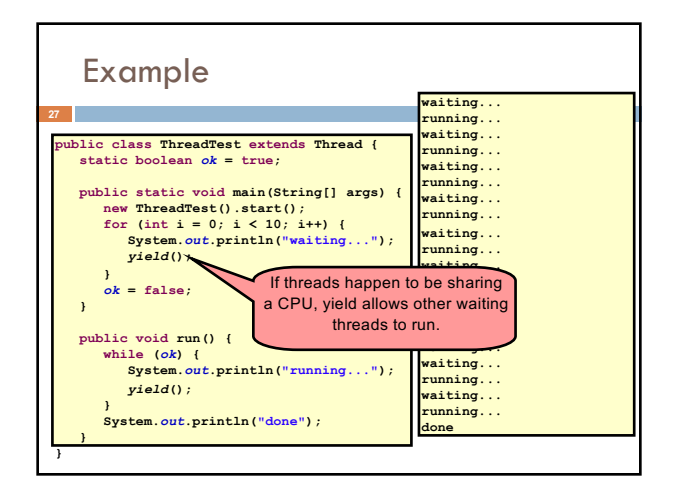

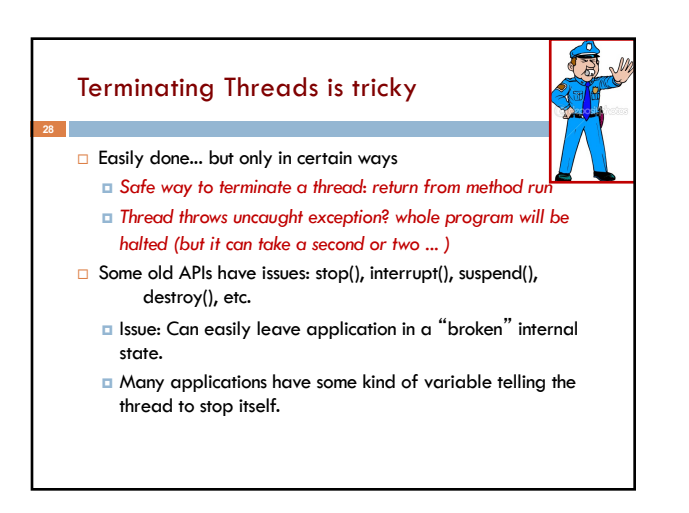

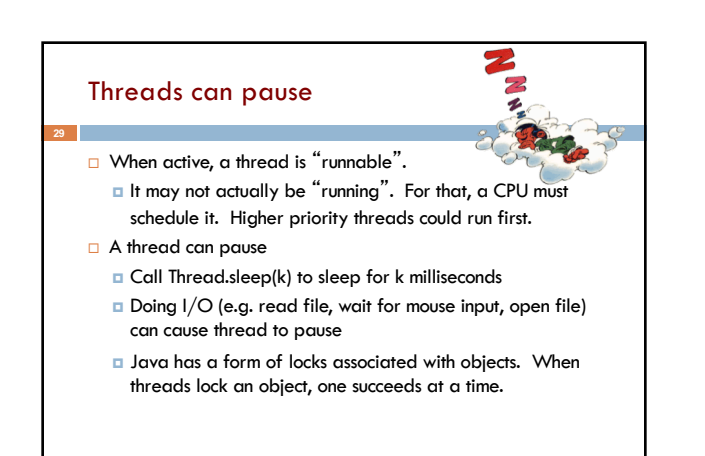

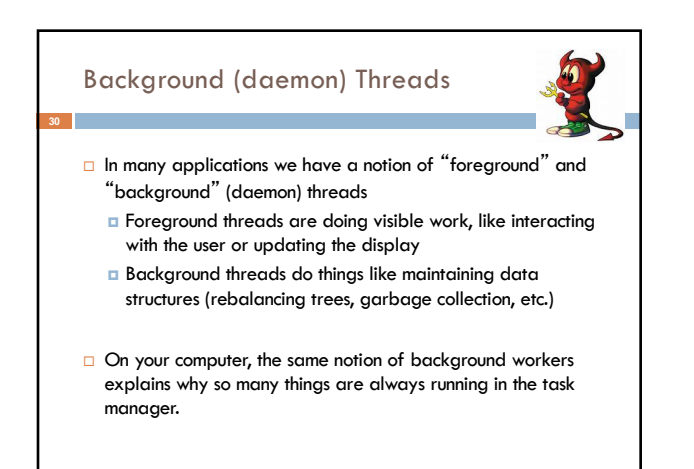

# Fancier forms of locking

**31**

- $\Box$  Java developers have created various synchronization abstract data types
	- ¤ Semaphores: a kind of synchronized counter (invented by Dijkstra)
	- ¤ Event-driven synchronization
- $\Box$  The Windows and Linux and Apple O/S have kernel locking features, like file locking
- ¨ But for Java, **synchronized** is the core mechanism

## Summary

**32**

- ¤ Use of multiple processes and multiple threads within each process can exploit concurrency
- Which may be real (multicore) or "virtual" (an illusion)  $\blacksquare$  When using threads, beware!
	- **n** Synchronize any shared memory to avoid race conditions
	- **n** Synchronize objects in certain order to avoid deadlocks **E** Even with proper synchronization, concurrent programs
	- can have other problems such as "livelock"
- ¤ Serious treatment of concurrency is a complex topic (covered in more detail in cs3410 and cs4410)